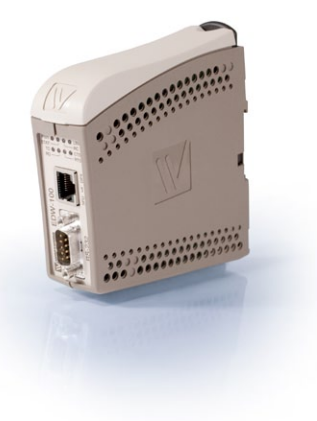

- *Installation* aisée
- **• Convertit les signaux Modbus RS485 en signaux TCP/IP**

Le ConverterTCP est un adaptateur série destiné à la communication Modbus via TCP/IP. Il répond à des exigences strictes de fiabilité et de fonctionnalité dans des environnements où les interférences sont très importantes. Il prend en charge jusqu'à 247 modules Modbus esclaves. 16 modules maîtres peuvent être raccordés à un même réseau.

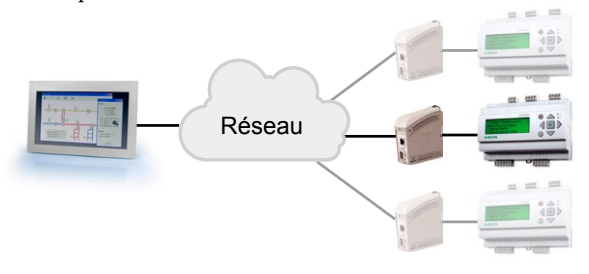

#### **Modes d'application**

Le ConverterTCP est destiné à deux modes d'application:

- 1. Client: les modules esclaves sont intégrés à la boucle TCP/IP. Le paramétrage Client du mode passerelle (Gateway mode) se fait via *la configuration Modbus.*.
- 2. Serveur: les modules esclaves sont intégrés à la boucle RS-485. Le paramétrage Serveur du mode passerelle (Gateway mode) se fait via *la configuration Modbus.*.

Les deux modes exploitent le paramètre « Serial Mode RTU ».

# **ConverterTCP**

## Adaptateur série RS485 - TCP pour Modbus

**Le ConverterTCP permet aux produits Regin de communiquer en Modbus via TCP/IP.**

- **• Pour un seul appareil ou pour l'ensemble du réseau**
- **• À utiliser avec régulateur Corrigo, EXOcompact, EXOflex, etc.**

### **Paramétrages**

Tous les réglages se font en accédant à l'adresse IP ci-après, soit par l'outil internet, soit par un navigateur internet. Le convertisseur se connecte à l'ordinateur par un câble réseau. Lors de la première connexion, les paramètres par défaut suivants sont utilisés:

Adresse IP par défaut: 169.254.100.100

Identifiant par défaut: edw100

Mot de passe par défaut: edw100

Le « Mode » doit être défini comme *Modbus Gateway* pour faire office de passerelle entre Modbus TCP et Modbus série.

Dans la rubrique *Serial,* l'interface sélectionnée doit être RS-422/485 2-wire. Les paramètres débit, parité et bits d'arrêt du réseau série se définissent également à ce niveau.

La rubrique *Network* sert à définir l'adresse IP de réception de la passerelle. La rubrique *Modbus* sert à définir le mode d'application mode.

Pour plus d'informations sur la configuration, voir le manuel du fabricant, réf. EDW100, à commander sur www.westermo.com.

#### **Tension d'alimentation**

Le ConverterTCP doit être alimenté en 10-60 V DC. Il est livré sans alimentation.

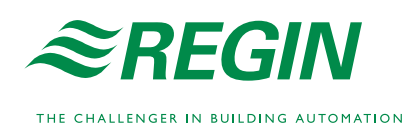

## Caractéristiques techniques

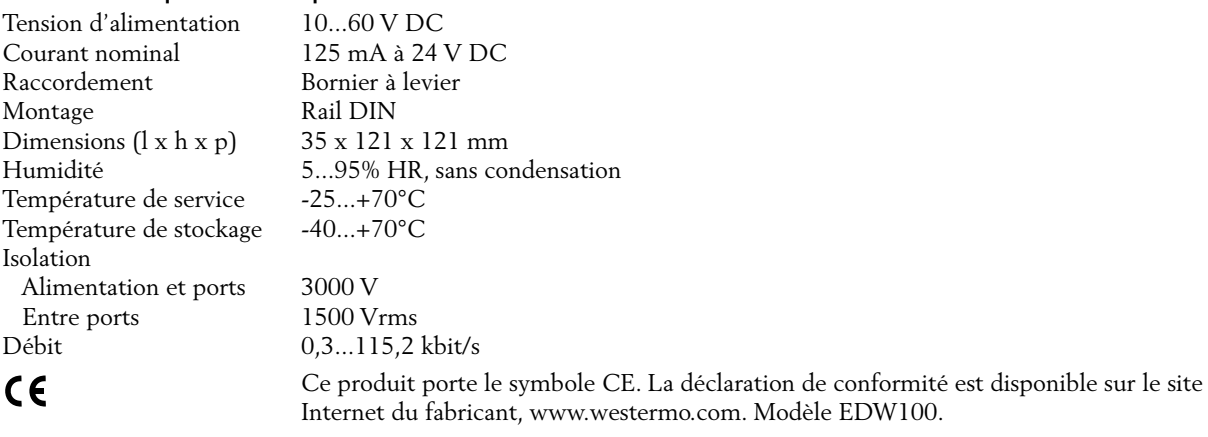

## **Témoins**

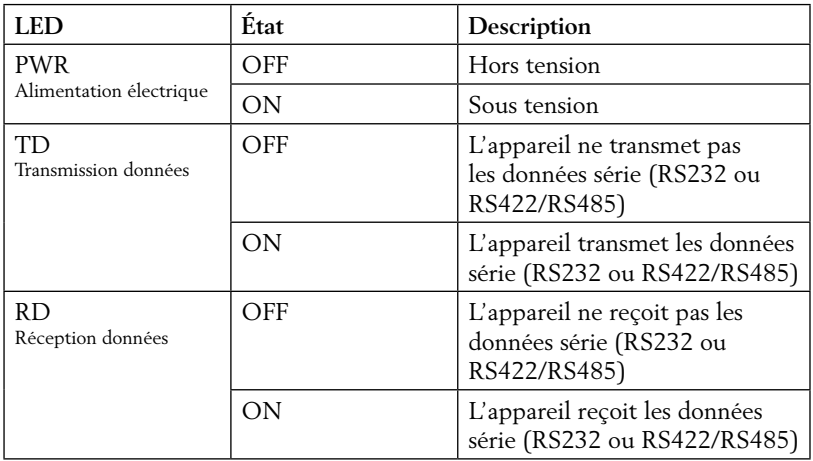

# Installation et branchement

Interrupteurs DIP sous couvercle

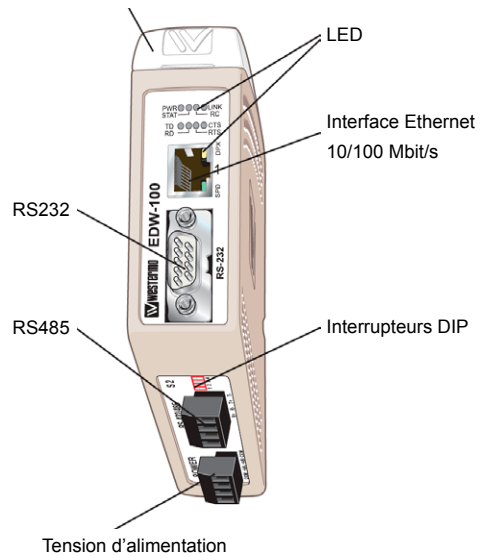

Le ConverterTCP peut être installé sur rail DIN. Il possède deux ports de communication: un port RS485 et un port TCP/IP.

Port RS485:

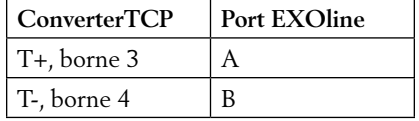

Port TCP/IP: branchement à l'aide d'un câble réseau (Ethernet, RJ45). Un câble CAT 5 est recommandé.

L'alimentation doit être connectée aux bornes 1 et 2: positif sur la borne 2 (+VA) et négatif sur la borne 1 (commune).

**Siège social Suède**  $Tel.$ : +46 31 720 02 00

Site web : www.regin.se E-mail : info@regin.se **Succursales** France: +33 | 4| 7| 00 34 Allemagne : +49 30 77 99 40 Espagne : +34 91 826 54 06

Hong Kong : +852 24 07 02 81 Singapour : +65 67 47 82 33

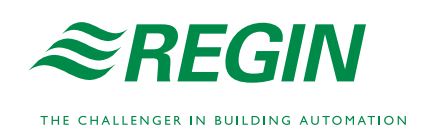